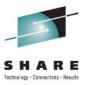

## **CICS** and the Cloud

Ian J Mitchell IBM Hursley

Tuesday 9<sup>th</sup> August 2011 Session Number 9600 IBM's statements regarding its plans, directions, and intent are subject to change or withdrawal at IBM's sole discretion. Information regarding potential future products is intended to outline our general product direction and it should not be relied on in making a purchasing decision.

The information mentioned regarding potential future products is not a commitment, promise, or legal obligation to deliver any material, code or functionality. Information about potential future products may not be incorporated into any contract. The development, release, and timing of any future features or functionality described for our products remains at our sole discretion.

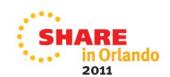

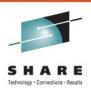

## Agenda

- A (very) Brief History of Computing
- The Anatomy of a Cloud
- What can you do with CICS in a cloud style?

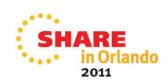

#### In the beginning....

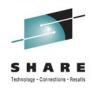

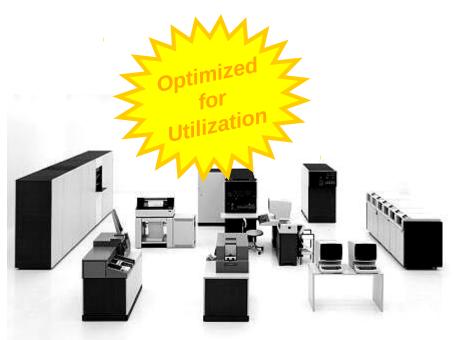

#### ...was the mainframe

- The IBM S/360
- IBM created the first fully virtualized hardware machine in 1967
- and made it a standard feature of all the S/370 mainframes in 1972

Many *Virtual Machines* able to run on a single mainframe, sharing the CPUs, memory, storage and network

Users accessed the VMs from thin clients ("dumb terminals")

The usage of the mainframe was broken down in detail to allow charge-back to the users' departments

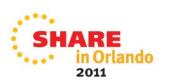

## and then things got distributed...

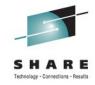

- The '80's saw the shift to Personal Computing...
  - Democratization of computing, making it cheaper for more people to have access to computers
  - Initially a shift to "computers for all", with each user having the whole machine dedicated just to them

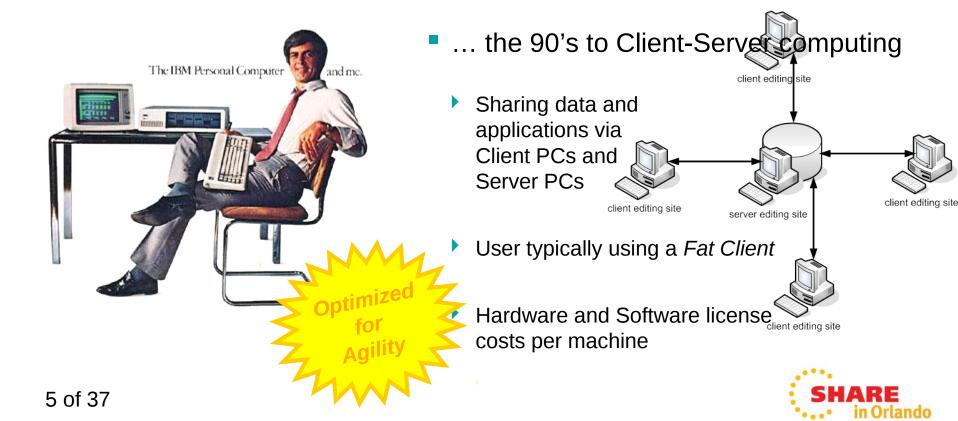

#### ...and the web took this to the extreme

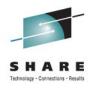

- The turn of the millennium saw further democratization of computing...
  - Now a shift to "sharing for all" and "content for all"
  - But also a shift back to thin clients (the web browser) to access the applications as services

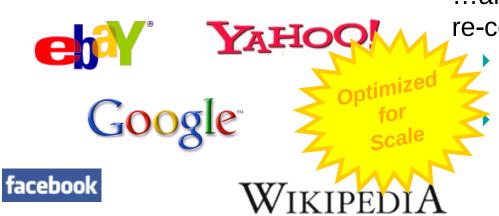

...and emergence of standards to re-connect the distribution

to try and help to join back up all the distributed computers

Grids, Web Services, and Utility Computing have visions of "Virtual Organizations"

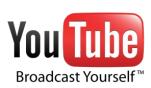

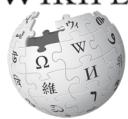

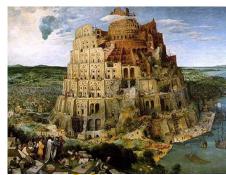

## Meanwhile...the hardware "free lunch" runs out

 Whilst processors had been getting faster and faster, individual PCs could handle the increasing workloads

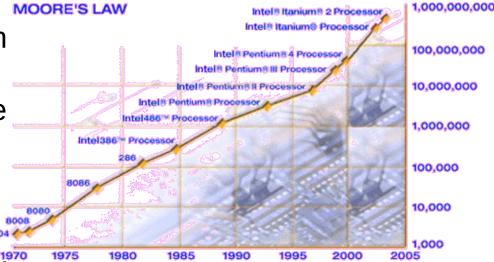

transistors

2011

But although transistors continue to shrink, we could no longer make them run faster and faster\*

The solution was to scale out (with multi-cores and commodity)

hardware) rather than scale up

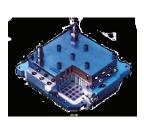

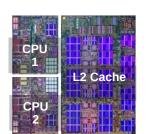

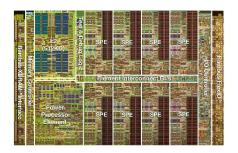

#### But what was wrong with this picture?

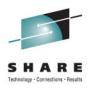

- The key values from the mainframe platform were lost
  - The management capabilities of a single platform
  - The high utilization
  - The redistribution of costs of the platform to its users

Server machines bought and installed for specific applications

- Many different operating systems software and middleware to manage
- Very low utilization per server
- All consuming power
- All needing cooling

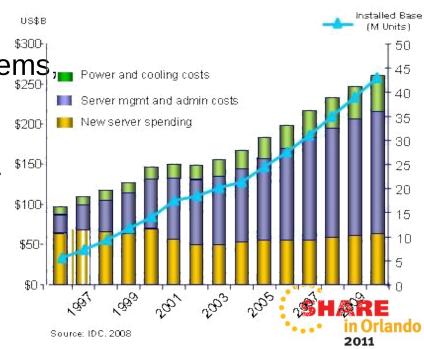

# With the economic climate, and ecological issues, things had to change...

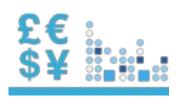

#### Doing more with less

Reduce capital expenditures and operational expenses

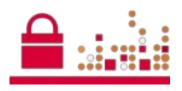

#### Reducing risk

Ensure the right levels of security and resiliency across all business data and processes

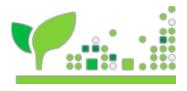

#### Higher quality services

Improve quality of services and deliver new services that help the business grow and reduce costs

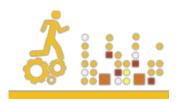

#### Breakthrough agility

Increase ability to quickly deliver new services to capitalize on opportunities while containing costs and managing risk

## So what is Cloud Computing?

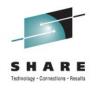

... a style of computing in which dynamically **scalable** and often **virtualized** resources are provided **as a service** over the Internet. Users need not have knowledge of, expertise in, or control over the technology infrastructure "in the cloud" that supports them.

Wikipedia

- "The Cloud" is the infrastructure that a "service" runs on
  - A collection of resources pooled together, and virtualized
  - Standardized service running on virtual resources in that pool
  - As demand increases, the service is rapidly provisioned through automation, on more virtual resources from the pool – elastic scaling

• Effectively, it's the value peson of the mainframe, client-server, and web, all converging together web 2 Version 4

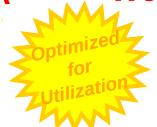

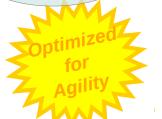

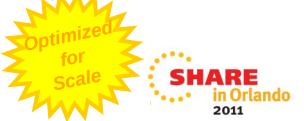

## The NIST Definition of Cloud Computing

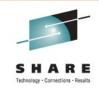

 Cloud computing is a model for enabling convenient, on-demand network access to a shared pool of configurable computing resources (e.g., networks, servers, storage, applications, and services) that can be rapidly provisioned and released with minimal management effort or service provider interaction. This cloud model promotes availability and is composed of five essential characteristics, three service models, and four deployment models.

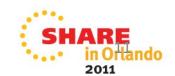

## (Essential) Characteristics

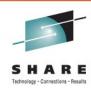

#### On-demand Self Service

 A consumer can unilaterally provision computing capabilities, such as server time and network storage, as needed automatically without requiring human interaction with each service's provider.

#### Broad Network Access

 Capabilities are available over the network and accessed through standard mechanisms that promote use by heterogeneous thin or thick client platforms (e.g., mobile phones, laptops, and PDAs).

#### Resource Pooling

 The provider's computing resources are pooled to serve multiple consumers using a multi-tenant model, with different physical and virtual resources dynamically assigned and reassigned according to consumer demand. ...

#### Rapid Elasticity

 Capabilities can be rapidly and elastically provisioned, in some cases automatically, to quickly scale out and rapidly released to quickly scale in. ...

#### Measured Service

• Cloud systems automatically control and optimize resource use by leveraging a metering capability at some level of abstraction appropriate to the type of service (e.g., storage, processing, bandwidth, and active user accounts). ...

Draft NIST Working Definition of Cloud Computing

#### **Service Models**

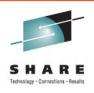

- Cloud Software as a Service (SaaS). The capability provided to the consumer is to use the provider's applications running on a cloud infrastructure. ...
- Cloud Platform as a Service (PaaS). The capability provided to the consumer is to deploy onto the cloud infrastructure consumer-created or acquired applications created using programming languages and tools supported by the provider. ...
- Cloud Infrastructure as a Service (laaS). The capability provided to the consumer is to provision processing, storage, networks, and other fundamental computing resources where the consumer is able to deploy and run arbitrary software, which can include operating systems and applications. ...

Draft NIST Working Definition of Cloud Computing

## Cloud computing is an Evolution that helps deliver IT and business benefits

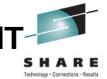

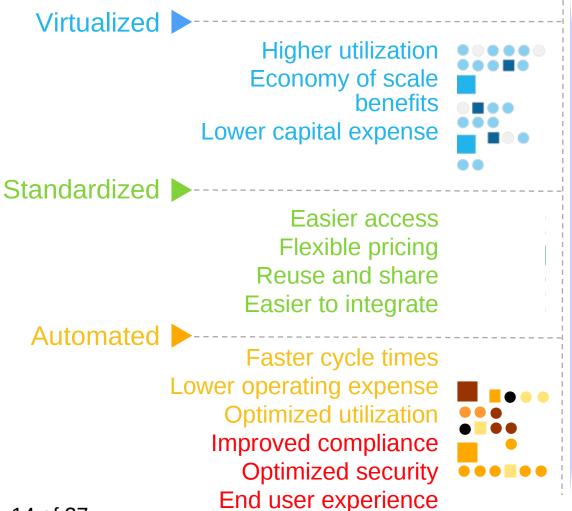

Doing more with less

Higher quality services

Breakthrough agility and reducing risk

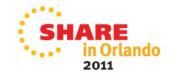

## **Cloud Computing Deployment Models**

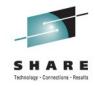

## Flexible Deployment Models

#### Private ...

Privately owned and managed.

Access limited to client and its partner network. Drives efficiency, standardization and best

practices while retaining greater customization and control

Standardization, capital preservation, flexibility and time to deploy

Cloud Services

Cloud Computing Model

Hybrid ...
Access to client,
partner network,
and third party
resources

#### Public .

Service provider owned and managed.

Access by subscription.

Delivers select set of standardized business process, application and/or infrastructure services on a flexible price per use basis.

Customization, efficiency, availability, resiliency, security and privacy

**ORGANIZATION** 

**CULTURE** 

**GOVERNANCE** 

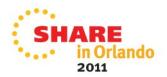

## **Cloud Computing Deployment Models**

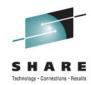

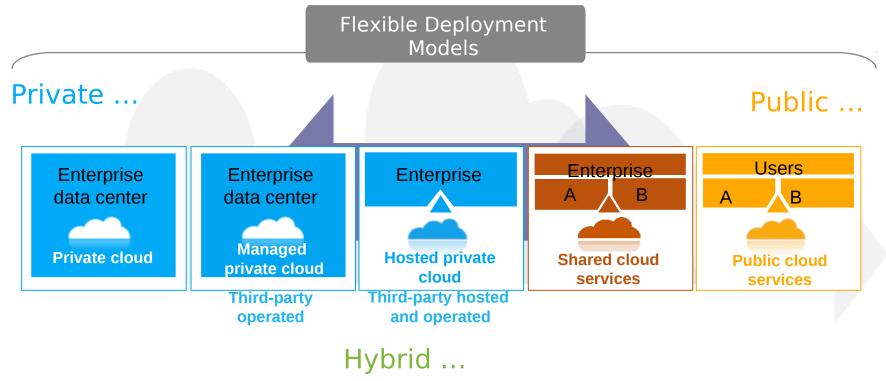

**ORGANIZATION** 

**CULTURE** 

**GOVERNANCE** 

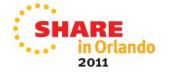

## There are a range of layers to clouds

17 of 37

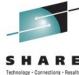

2011

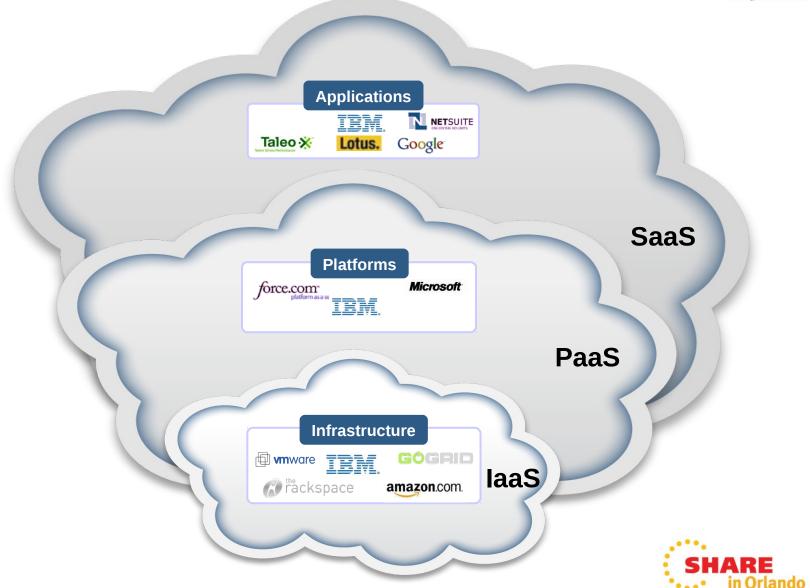

## There are a range of layers to clouds

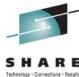

2011

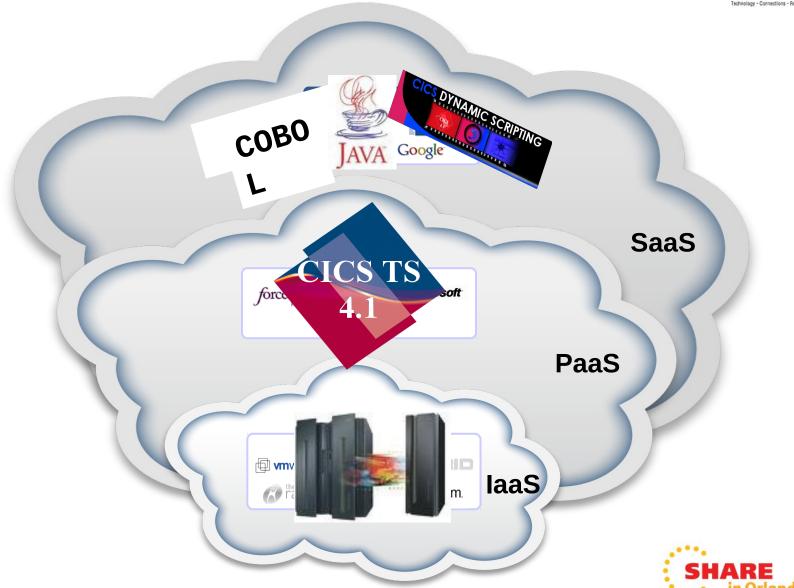

## An IBM architectural view of cloud computing

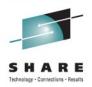

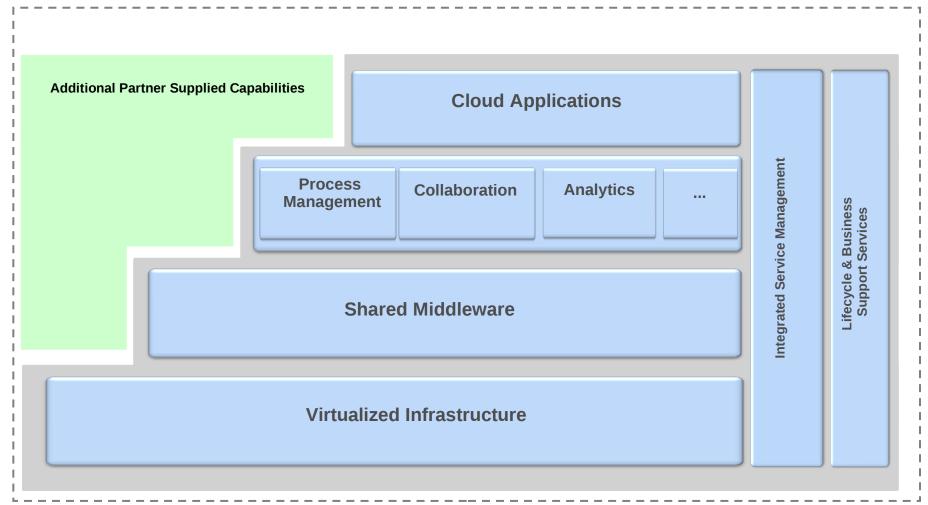

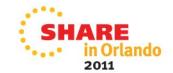

#### **Common Role definitions**

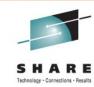

2011

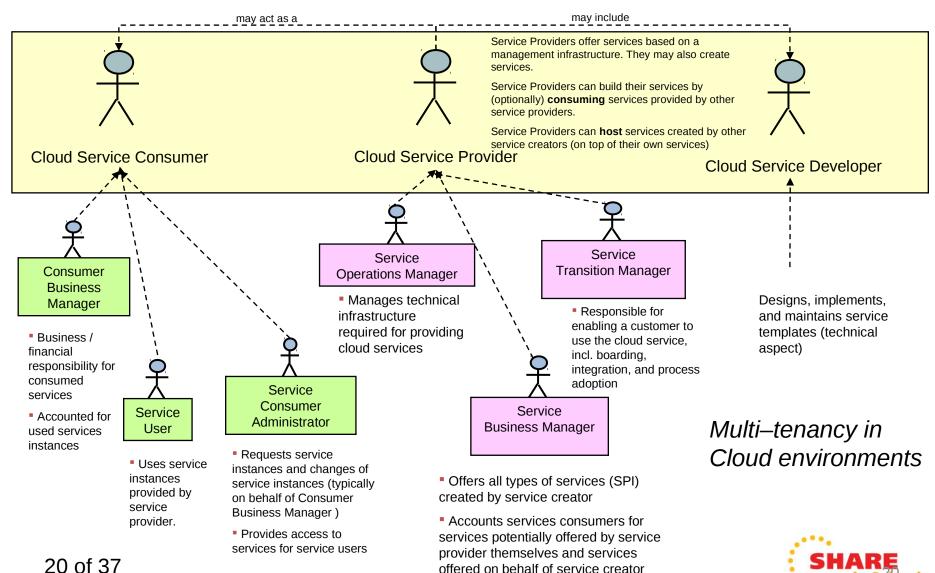

## Agenda:

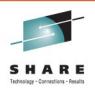

CICS Explorer

CICS Deployment Assistant

A bit of vision....

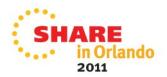

## Why CICS Explorer?

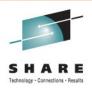

- Simplify CICS
  - New users, familiar user interface, high learning curve, grey hair investment
- Integration platform
  - Value of the sum exceeds the part, first class cross tool scenario integration.
- Wide and deep
  - Streamline process and add value to experienced CICS professionals

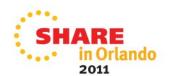

## **Explorer Landscape**

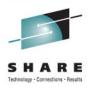

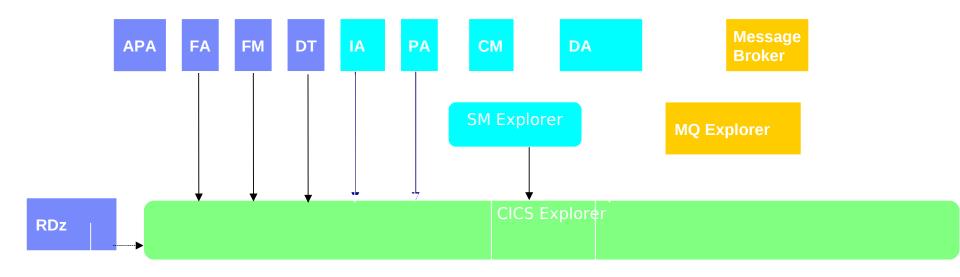

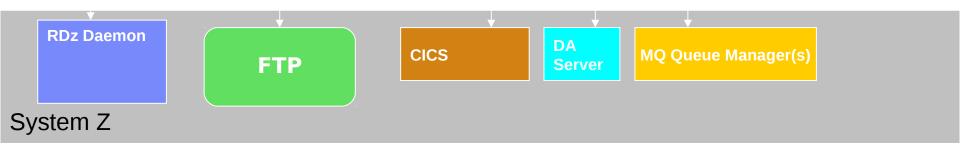

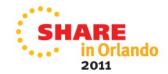

#### The Look: CICS Explorer

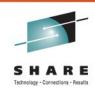

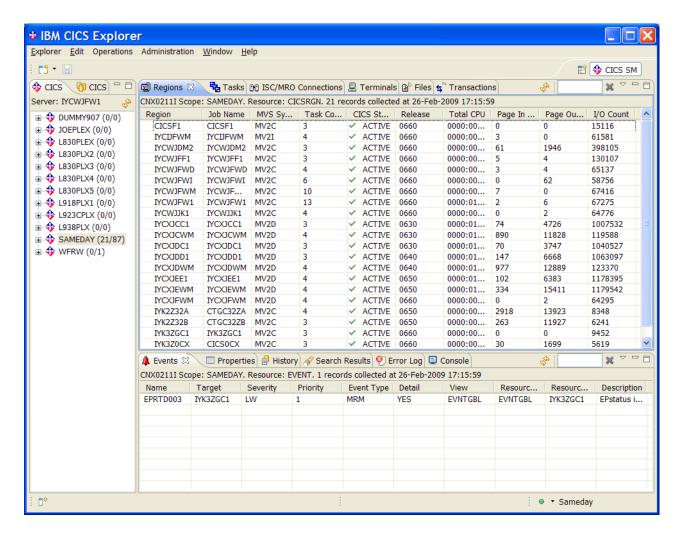

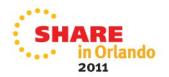

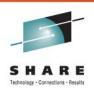

## CICS Explorer V1.0.1 system Z support

- CICS Explorer base component
  - Integrates into CICS Explorer SDK
  - Access via FTP to:
    - Datasets
    - USS File System
    - Spool
- Usually zero-config for the 'host component'
  - It's FTP!
    - So probably already running!
    - Secure FTP supported
    - Bad news however if client cannot reach host using FTP...

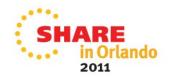

## **CICS Explorer CMCI Topologies**

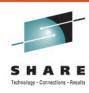

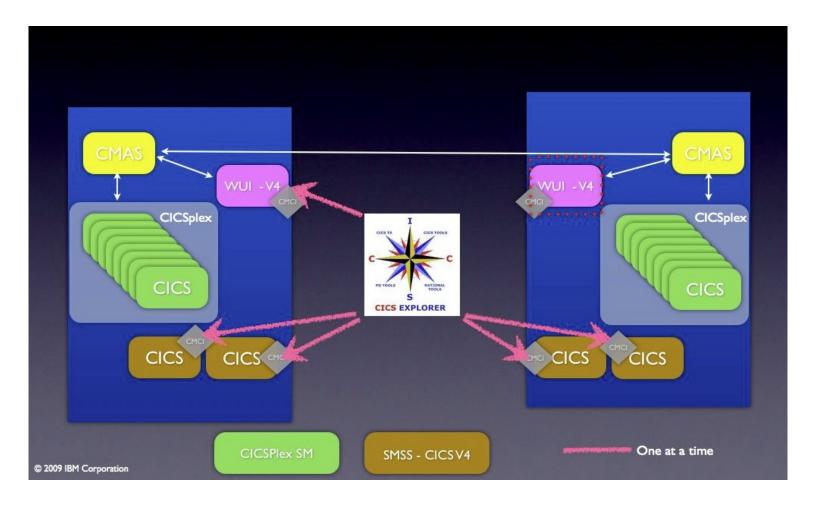

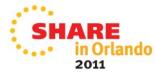

# CICS Deployment Assistant v1.1 – Functions I

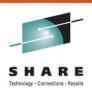

- Discover Running CICS
  - Capture to a shareable 'model'
    - Saved as a CICS DA project
    - Use Eclipse team support to share
- Display model
  - System Topology details
- Exploitation of CICS Explorer V1.0.1 system z support:
  - Data set/USS File system, completed spool
- Active Spool support
  - Look at your running CICS joblog
  - View SYSLOG
  - Enter MVS commands

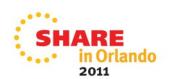

# CICS Deployment Assistant v1.1 – Functions II

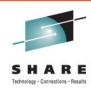

- Specify Start Policy
  - Started task/job or Batch
  - Start a CICS based on pre-defined policy within CICS Explorer
  - Stop CICS
- Clone an existing CICS
  - Typically AOR/TOR
  - Some plumbing included
- SIT option display
  - SYSPARM resource for CICS TS V4
  - Subset of function for CICS TS V3
- Linkage between SM and DA perspectives
- Cheat-sheets
  - CICSPlex SM Setup
  - Upgrading CICS TS V3.1/V3.2 -> V4.1

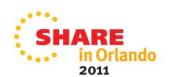

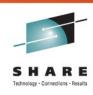

#### **Product Details**

Program Number: 5655-W48

S&S PID: 5655-W62

FMID: HGEM110

GA date: 24 September 2010

Product prefix: CPH

- Client download: http://www.ibm.com/cics/explorer/download
- Client prereqs:
  - Same as CICS Explorer V1.0.1:
    - x86 platform
    - 32-bit
    - Windows XP, Vista, 7, Server 2003, Server 2008
    - Linux (Red Hat 5, SUSE Linux Enterprise Server 10)

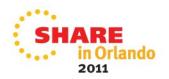

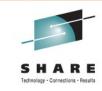

#### **Explorer 1.0.1 / CICS DA Function Comparison:**

| Function                                     | CICS Explorer<br>V1.0.1 | CICS DA<br>V1.1.0 |
|----------------------------------------------|-------------------------|-------------------|
| Edit z/OS Dataset sequential and Partitioned | ✓                       | <b>√</b>          |
| Edit z/FS file                               | <b>√</b>                | <b>√</b>          |
| Create new member                            | <b>√</b>                | <b>√</b>          |
| Display 'jobs'                               | <b>√</b>                | <b>√</b>          |
| Select 'job' queue (Input/Output/Active)     | <b>√</b>                | <b>√</b>          |
| Display completed spool                      | <b>√</b>                | <b>/*</b>         |
| Display active spool                         | ×                       | <b>✓</b>          |
| Display system log                           | ×                       | <b>✓</b>          |
| Display CICS Version 4 SIT options †         | ✓                       | <b>✓</b>          |
| Display CICS Version 3 SIT overrides         | X                       | <b>√</b>          |

\* - Faster with GICS DA

SHARE
in Orlando

<sup>† -</sup> Requires UK60398 and UK60399

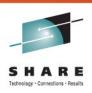

#### **CICS DA 1.1 Prereqs**

- CICS TS V3.1 or higher
  - Experience will be better with later versions of CICS TS
- z/OS 1.9 or higher
  - JES3 Users will need z/OS 1.10
  - Syslog support requires z/OS 1.11
  - JESplex auto detection requires z/OS 1.11
- For SIT support on V4:
  - CICS TS V4 Users need PTFs for APARs PM15214 and PM15583
- CICSPlex SM
  - If systems to be managed not part of a CICSPlex SM managed CICSplex use DA cheat sheet to help set it up

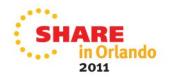

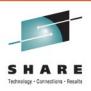

## Installation/Config

- Host Component Installation (< 30mins)</li>
  - Standard SMP/E install
  - Small, just 3 datasets
- Host Component Configuration (< 30mins)</li>
  - APF Authorise SCPHAUTH
  - Add SCPHLOAD to CICSPlex SM Web User Interface (WUI) Server
  - Add and Install CICS Resource definitions to WUI
  - System z support in CICS Explorer 1.0.1 requires
    - FTP JESINTERFACELEVEL=2
- Client Installation (< 30mins)</li>
  - Download CICS Explorer 1.0.1 (if you don't already have it)
  - Download and Install CICS DA plugin

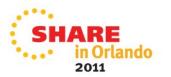

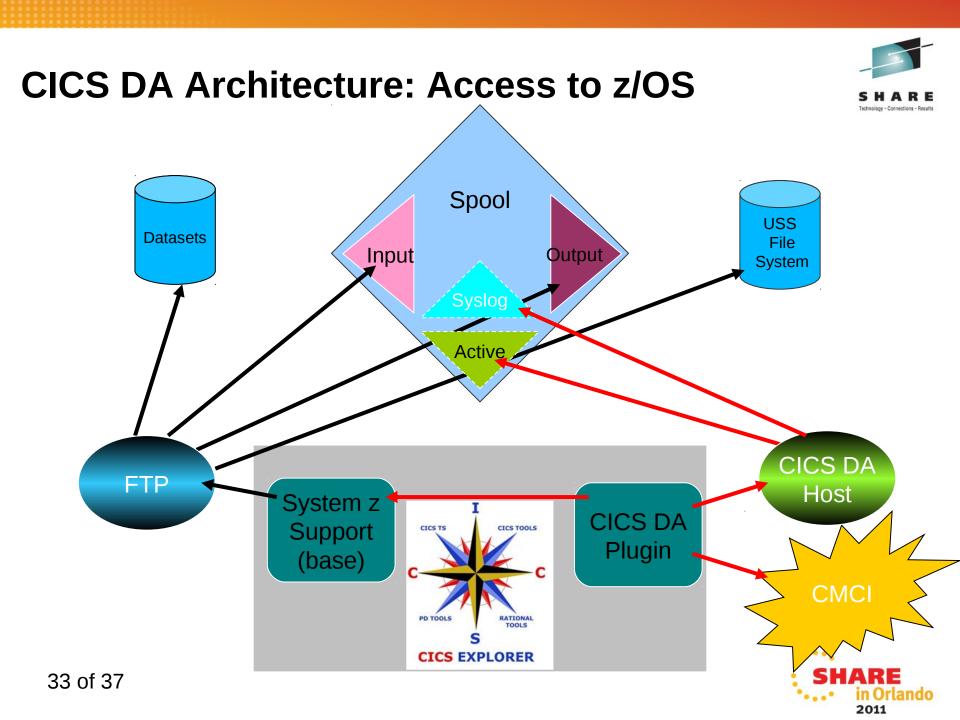

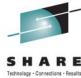

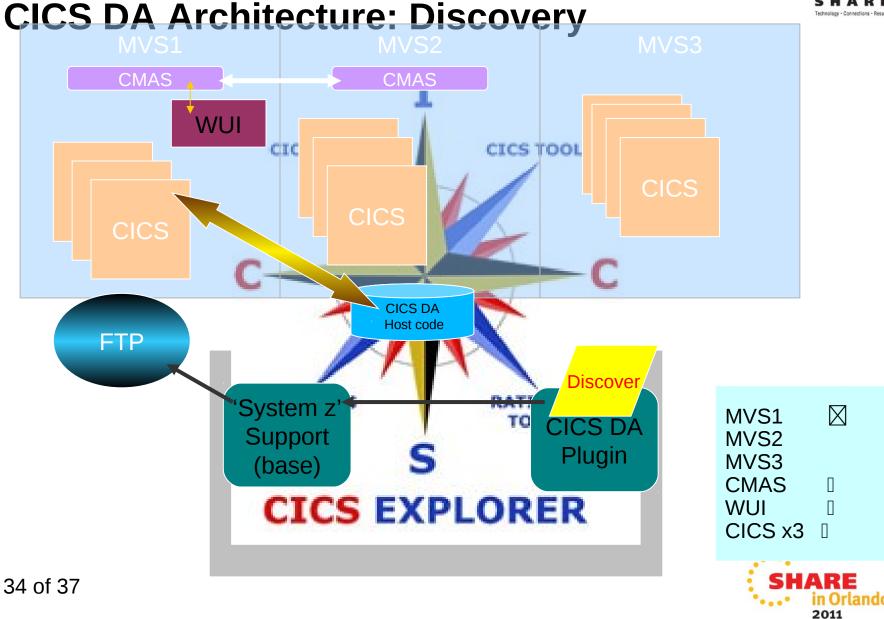

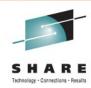

## What you experience...

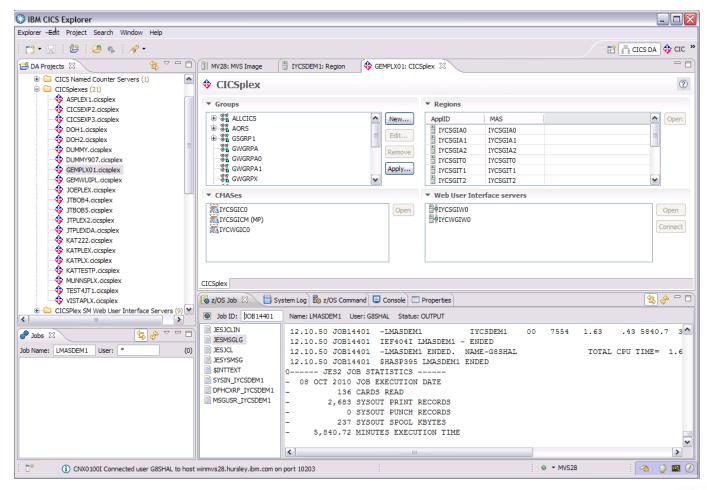

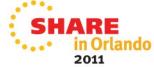

#### A bit of vision...

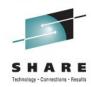

#### Discovery

Creation of model from customer's running system.

CICS Artifacts and bindings to other systems and resources

#### **Policy Expert**

Apply IBM and customer policies for best practice.

Compliance checking and enforcement.

#### **Provisioning**

Deployment of resources as specified in a model according to chosen policies.

that disclaimer!

# Remarks, Systems, ropologies, Policies, Annotations

#### **Foundation**

Visualization, comparison, editing, versioning, sharing, server support, ...

**VIRTUALIZATION STANDARDIZATION AUTOMATION** 

## **Copyright and Trademarks**

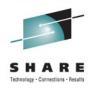

© IBM Corporation 2011. All Rights Reserved.

IBM, the IBM logo, and ibm.com are trademarks or registered trademarks of International Business Machines Corp., registered in many jurisdictions worldwide. Other product and service names might be trademarks of IBM or other companies. A current list of IBM trademarks is available on the Web at "Copyright and trademark information" at www.ibm.com/legal/copytrade.shtml.

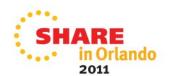